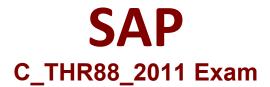

SAP Certified Application Associate - SAP SuccessFactors Learning Management 2H/2020

Questions & Answers Demo

| uestion: 1                                                                                                    |          |
|----------------------------------------------------------------------------------------------------|----------|
| which section of the LMS System Administration can Administrators enable or disable the peer ommendation functionality for users?                            |          |
| A. System admin a Configuration a Global variables                                                                                                    |          |
| B. System admin a Security (rollen)                                                                                                    |          |
| C. System admin a Configuration a User-Created Accounts                                                                                                    |          |
| D. System admin a Configuration a User Settings                                                                                                    |          |
| Answer:                                                                                                    | B        |
| uestion: 2                                                                                                    |          |
| nat type of job do you need to set up in provisioning to synchronize competency data from the SAP excessFactors HCM Platform to SAP SuccessFactors Learning? |          |
| A. Sync Position Model with Employee Data                                                                                                    |          |
| B. Synchronize Business Configuration                                                                                                    |          |
| C. Import                                                                                                    |          |
| D. Export                                                                                                    |          |
| Answer:                                                                                                    | <u>D</u> |
| uestion: 3                                                                                                    |          |
| nstructors have access and the correct permissions what can they do on the My Classes screen? Note: The 3 correct answers to this question.                  | re       |
| A. Initiate Training Evaluations                                                                                                    |          |
| B. Remove users from the registration for an existing Scheduled Offering                                                                                     |          |
| C. Create a new Scheduled Offering                                                                                                    |          |
| D. Record Learning for an existing Scheduling Offering                                                                                                    |          |

E. Record Learning for an Ad Hoc event

**Answer: BDE** 

## Question: 4

A customer has a curriculum containing a safety course that users must retrain on every year. Users can access secured areas only while their curriculum status is complete. The users may take a safety exam instead of the course. If the user fails either the exam or the safety course, they must not be allowed into the secured area. What needs to be set up in the LMS in order for this to work properly? Note: There are 3 correct answers to this question.

- A. The exam item must be set up as a substitute for the safety course and the For-Credit completion status of "substituted" must be selected
- B. The Force Incomplete setting on the curriculum must be set to "Yes'
- C. The exam item must be set up as a substitute for the safety course and the Not-for-Credit completion status must be selected
- D. The safety course must be set up as a substitute for the exam item and the For-Credit completion status of "complete" must be selected
- E. The Force Credit checkbox must be checked

Answer: A B E

## **Question: 5**

What reference value must already exist in SF Learning to ensure that user records that certain value will be accepted?

- A. Organization ID
- B. Country ID
- C. Job code ID
- D. Hire Date

**Answer: B** 

## Question: 6

What types of workflows are related to performance management in SuccessFactors Learning (LMS)? Please choose the correct answer.

- A. Goal Planning
- B. Competencies
- C. Recruiting Management

| D. Social Learning                                                                                                    |
|----------------------------------------------------------------------------------------------------|
| Answer: B                                                                                                    |
| Question: 7                                                                                                    |
| Your customer has a large number of internal instructors that need to be added to SuccessFactors Learning. These instructors need access to the My Classes tab. What is the best way to add multiple instructors at the |
| same time and given them access to My Classes? Note: There are 2 correct answers to this question.                                                                                                    |
| A. Add instructors to the Related Instructor field of the user record                                                                                                    |
| B. Create the instructors using Learning -> Instructors -> Add New                                                                                                    |
| C. Use the Import Data tool                                                                                                    |
| D. Add related users and instructors roles to each row of the Entity Template Instructor file                                                                                                    |
| Answer: C D                                                                                                    |
| Question: 8                                                                                                    |
| What reference value must already exist in SuccessFactors Learning to ensure that user records that contain this value will be accepted?                                                                                |
| A. Job Code ID                                                                                                    |
| B. Hire Date                                                                                                    |
| C. Organization ID                                                                                                    |
| D. Country ID                                                                                                    |
| Answer: D                                                                                                    |
| Question: 9                                                                                                    |
| Which of the following relationships can be established with pre-requisites? Please choose the correct answer                                                                                                    |
| A. OR relationships                                                                                                    |
| B. Both AND and OR relationships                                                                                                    |
| C. AND relationships                                                                                                    |

Answer: B

## Question: 10

What system configuration setting do you need to configure when integrating the SAP SuccessFactors HCM Platform with SAP SuccessFactors Learning?

- A. AUTHENTICATION
- B. CONTENT IMPORT
- C. LEARNER\_SECURITY
- D. BizX

**Answer: D**